## QUARTA LISTA DE PROGRAMAÇÃO III

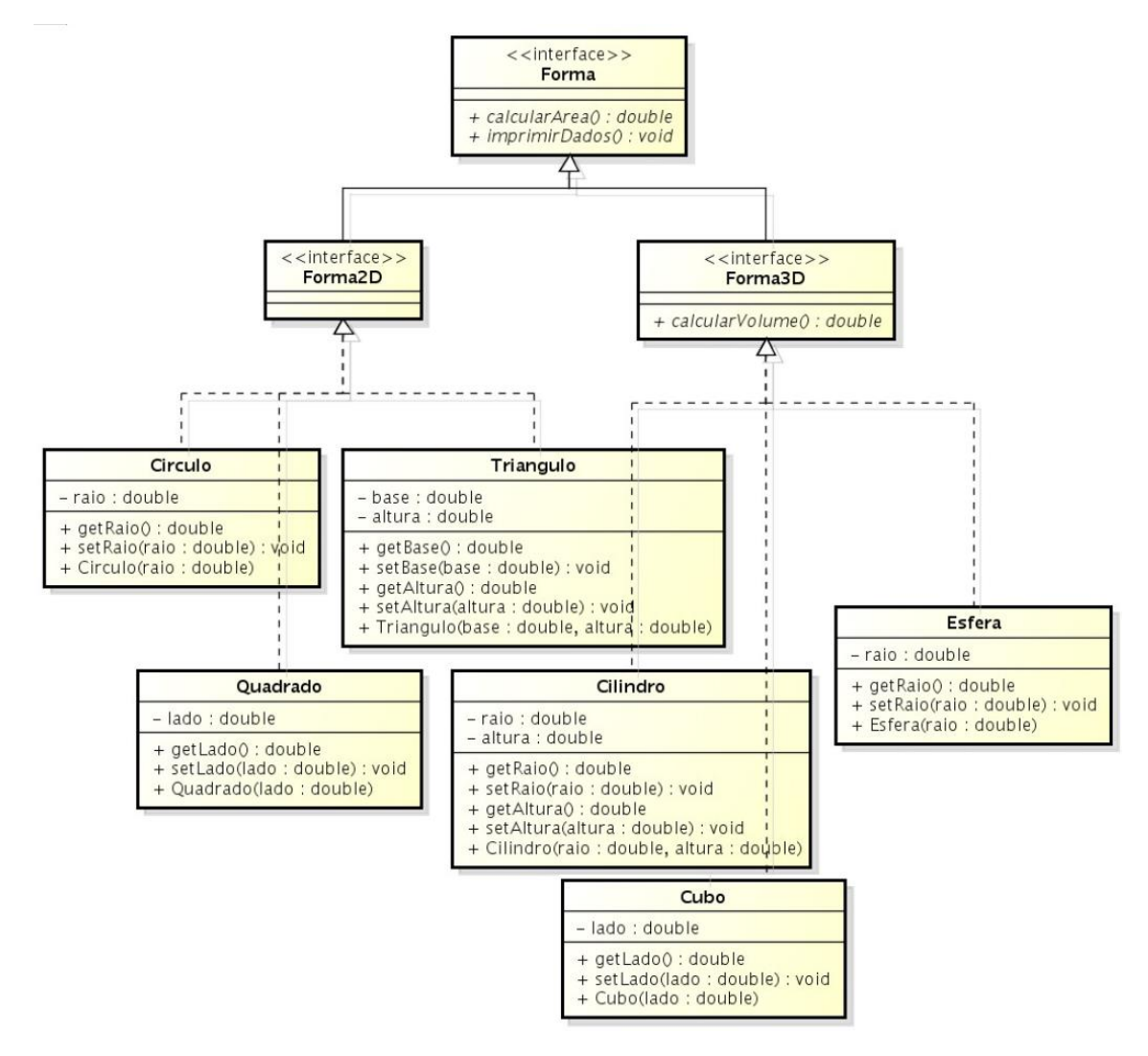

1) Implemente a hierarquia de classes abaixo:

Obs.: O método imprimirDados deve exibir o tipo da forma concreta, o (s) valor (es) dos atributos, o valor da área e o valor do volume, caso possua.

2) No método main, implemente um conjunto que irá armazenar todas as formas que serão criadas.

3) No arquivo da main, crie um método chamado criarForma que cria uma forma e a retorna.

O tipo de forma a ser criado será definido aleatoriamente por meio da biblioteca <cstdlib>. Para cada número de 0 a 5 gerado, crie uma determinada forma e a retorne. Os valores dos atributos das formas criadas também serão gerados aleatoriamente por meio da biblioteca.

Dica:<https://en.cppreference.com/w/cpp/numeric/random/rand>

4) No método main, faça um laço ("for") com 100 iterações. Em cada iteração chame o método criarForma. A forma criada deverá ser inserida no conjunto de formas.

5) No método main, faça um laço que percorre todo o conjunto de formas imprimindo o valor das áreas.